## **FACHBUCHREIHE**

für wirtschaftliche Bildung

# **Einzelhandel 2025**

## **Kaufmann/Kauffrau im Einzelhandel**

Debus Geimer Hauck Meißner Roik Sauthoff-Böttcher Scholz

3. Ausbildungsjahr

VERLAG EUROPA-LEHRMITTEL Nourney, Vollmer GmbH & Co. KG Düsselberger Straße 23 42781 Haan-Gruiten

**Europa-Nr.: 91734**

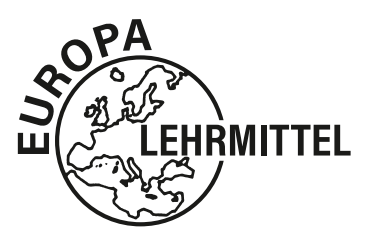

#### Autorinnen/Autoren

Martin Debus 45659 Recklinghausen Philipp Geimer 79379 Müllheim Michael Hauck 96450 Coburg Patrick Meißner 1988 bei 1989 auch der Ausseldorf Katherina Roik **68239** Mannheim Stefan Sauthoff-Böttcher 26605 Aurich Annika Scholz 45665 Recklinghausen

#### Verlagslektorat

Anke Hahn

Externes Lektorat: Stefan Sauthoff-Böttcher

1. Auflage 2022

Druck 5 4 3 2 1

Alle Drucke derselben Auflage sind parallel einsetzbar, da sie bis auf die Behebung von Druckfehlern identisch sind.

ISBN 978-3-8085-9173-4

Alle Rechte vorbehalten. Das Werk ist urheberrechtlich geschützt. Jede Verwertung außerhalb der gesetzlich geregelten Fälle muss vom Verlag schriftlich genehmigt werden.

© 2022 by Verlag Europa-Lehrmittel, Nourney, Vollmer GmbH & Co. KG, 42781 Haan-Gruiten Umschlag, Satz: tiff.any GmbH & Co. KG, 10999 Berlin Umschlagkonzept: tiff.any GmbH & Co. KG, 10999 Berlin Umschlagfoto: © Nomad\_Soul – stock.adobe.com Druck: Firmengruppe APPL, aprinta druck GmbH, 86650 Wemding

## Vorwort

**Einzelhandel 2025** ist als modernes Komplettprogramm konzipiert. Der vorliegende 3. Band ist ein neu entwickeltes Lehr- und Lernbuch für die Ausbildung im **Einzelhandel**. Es richtet sich an

- Lehrende und Lernende in der Ausbildung zum Kaufmann/zur Kauffrau im Einzelhandel/während einer Umschulungsmaßnahme
- Dozent/-innen und Teilnehmer/-innen während betrieblicher Fortbildungsmaßnahmen/zur Einarbeitung in Einzelhandelsthemen und -aufgaben

Das Programm **Einzelhandel 2025** wurde auf Basis der zuletzt 2017 geänderten Lehrplan- und Ausbildungsordnungsvorgaben neu erstellt und ist konsequent auf die aktuell geltenden Regelwerke für die Ausbildung ausgerichtet.

## Umfassendes Europa-Ausbildungsprogramm

Einzelhandel 2025 ist ein umfassendes Ausbildungsprogramm bestehend aus drei **Informationsbänden**, welche komplett die Inhalte des Lehrplans der drei Ausbildungsjahre für die **Kaufleute im Einzelhandel (Band 1 bis 3)** und der zwei Ausbildungsjahre für die Verkäufer/Verkäuferinnen (Band 1 und 2) abdecken, sowie drei begleitenden **Arbeitsbüchern** mit didaktisch aufbereiteten und variationsreichen **Lernsituationen**.

Der vorliegende **Band 3** umfasst die Lernfelder 11 bis 14 des Rahmenlehrplans im 3. Ausbildungsjahr.

### Im Lernfeldgedanken entwickelt – von Grund auf!

Die **Informationsbände** und Lösungsbände werden durch ein auf jeden Band abgestimmtes **Arbeitsbuch mit Lernsituationen**, Kompetenzbögen, Zusatzmaterialien und Lösungsbänden ergänzt. Ausgehend von den Anforderungen der Lernsituationen im Arbeitsbuch durchlaufen die Lernenden Situationen aus dem Unternehmensalltag im Einzelhandel.

Die Unterrichtswerke des Programms **Einzelhandel 2025** verfolgen gezielt eine Didaktik, die **Handlungs- und Kompetenzorientierung** zugrunde legt und Lernende zu **selbstständigem Analysieren, Planen, Durchführen, Kontrollieren und Beurteilen** von Arbeitsaufgaben unter Berücksichtigung aller Kompetenzdimensionen führt. Hierbei wird die **berufliche Wirklichkeit** als Ganzes mit ihren ökonomischen, rechtlichen und sozialen Aspekten erfasst.

### Ihr Feedback ist uns wichtig

Wenn Sie mithelfen möchten, dieses Buch für die nachfolgende Auflage zu verbessern, schreiben Sie uns unter [lektorat@europa-lehrmittel.de](mailto:lektorat@europa-lehrmittel.de). Gerne nehmen wir Ihre Hinweise und Verbesserungsvorschläge auf.

## **[Lern](#page-10-0)feld 11: [Geschäftsprozesse erfolgsorientiert steuern](#page-10-0)**

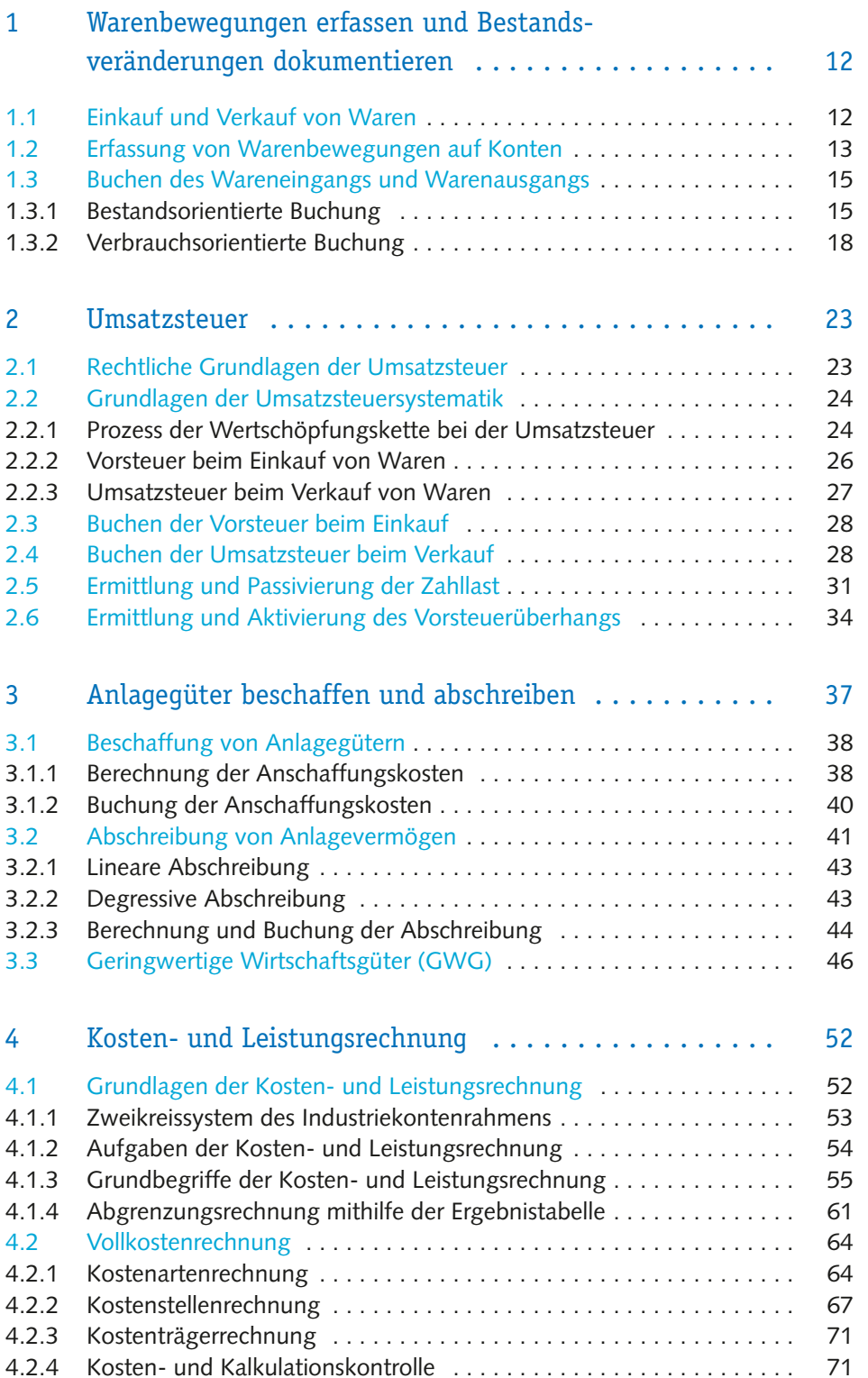

 $4 \frac{1}{4}$ 

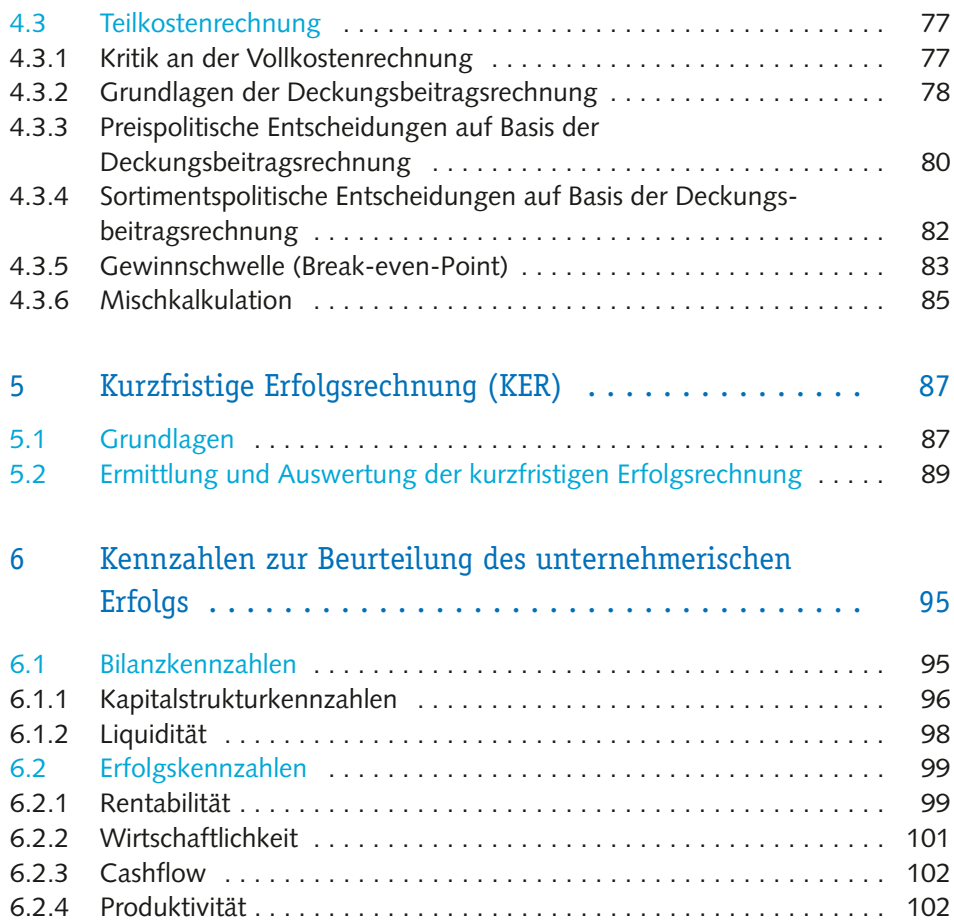

## **[Lern](#page--1-0)feld 12: [Mit Marketingkonzepten Kunden gewinnen und](#page--1-0)  [binden](#page--1-0)**

 $\begin{array}{c} \overline{1} & \overline{1} \\ \overline{1} & \overline{5} \\ \overline{1} & \overline{1} \end{array}$ 

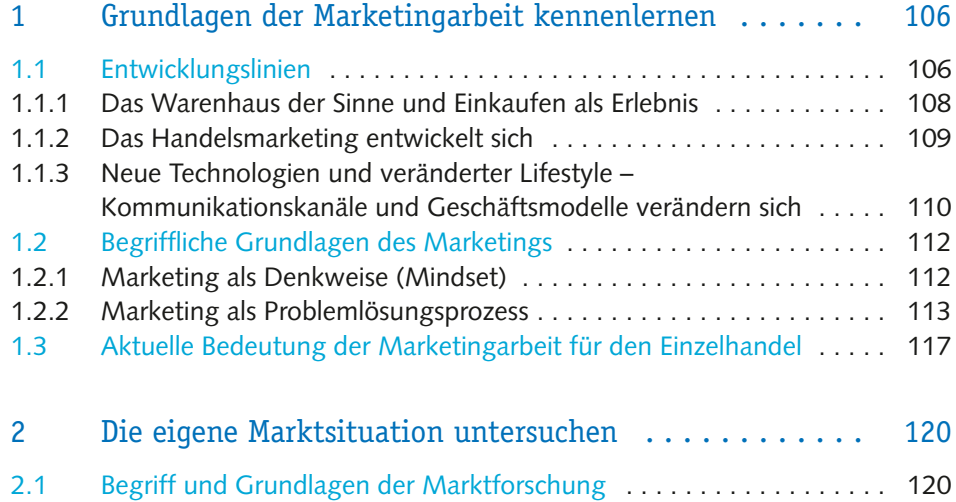

## I Inhaltsverzeichnis

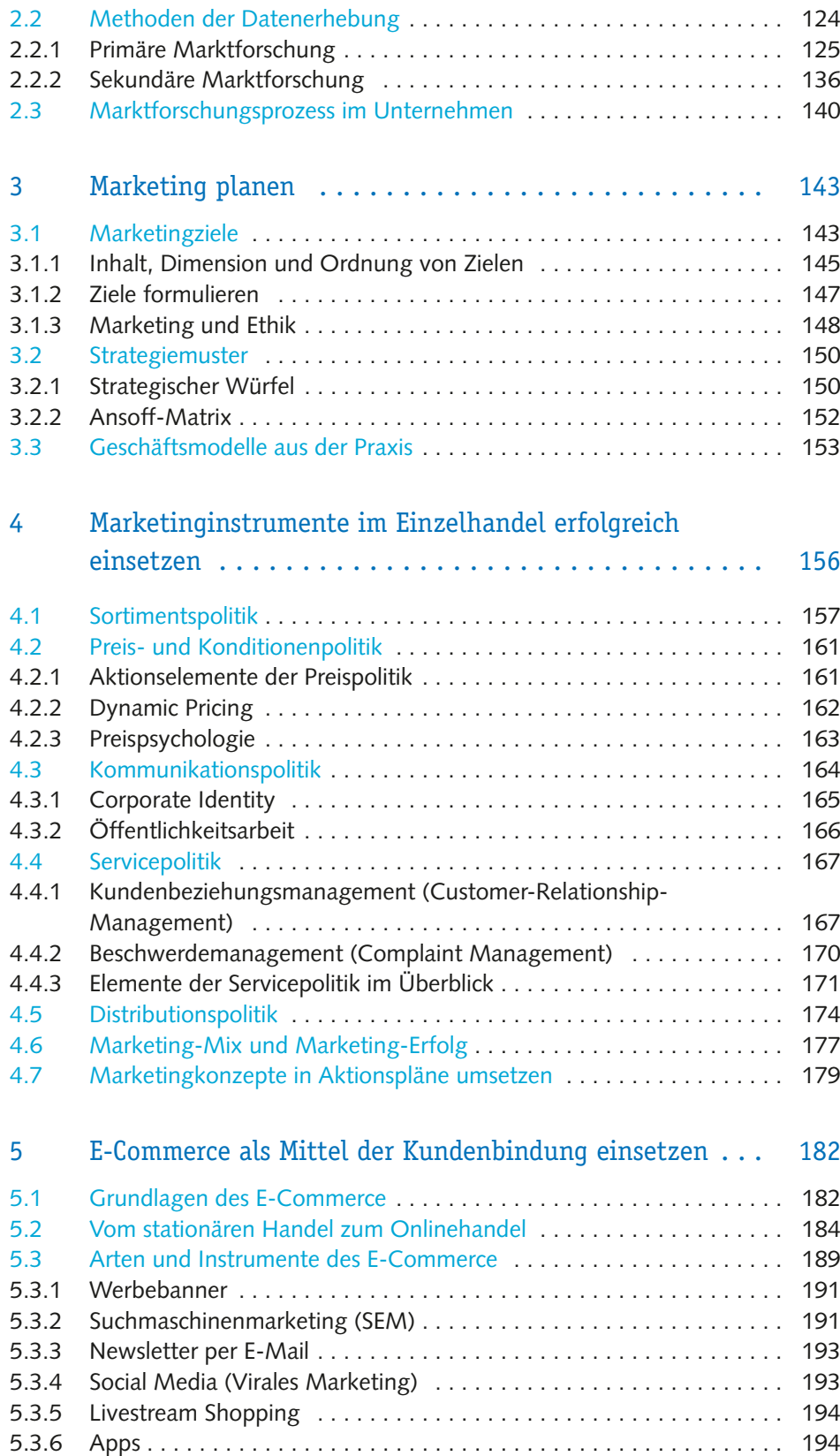

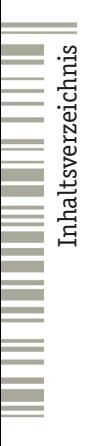

 $\begin{array}{c} 6 \\ 6 \\ \hline \end{array}$ 

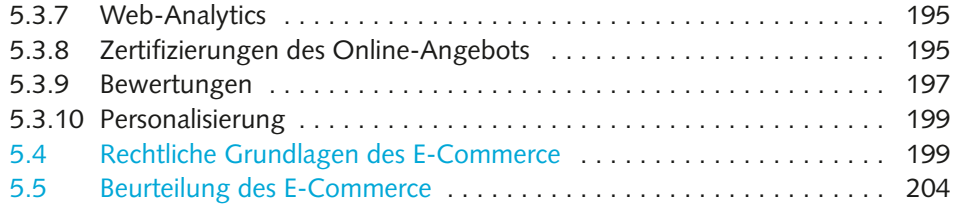

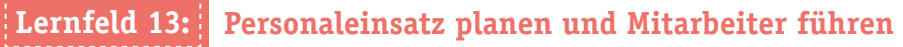

. . . . . . . . . . . .

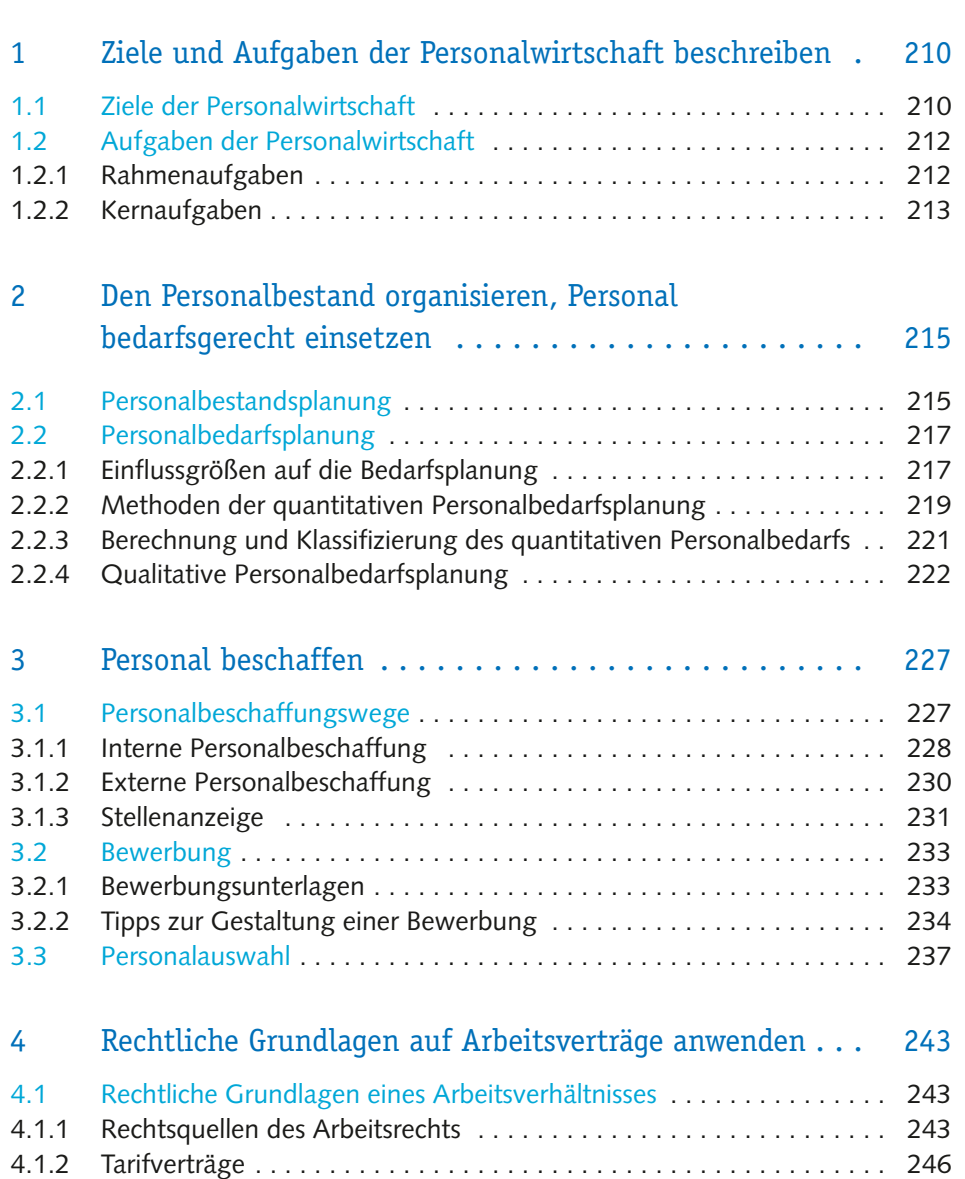

 $\frac{1}{2}$  7

4.1.3 [Betriebsvereinbarungen . .](#page--1-0) 247 4.2 [Arbeitsvertrag . .](#page--1-0) 247 4.2.1 [Rechtliche Grundlagen und Inhalte des Arbeitsvertrages . .](#page--1-0) . . . . . . . 248 4.2.2 [Arten des Arbeitsvertrages . . . . . . . . . . . . . . . . . . . . . . . . . . . . . . . . 250](#page--1-0)

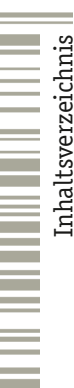

 $8<sup>1</sup>$ 

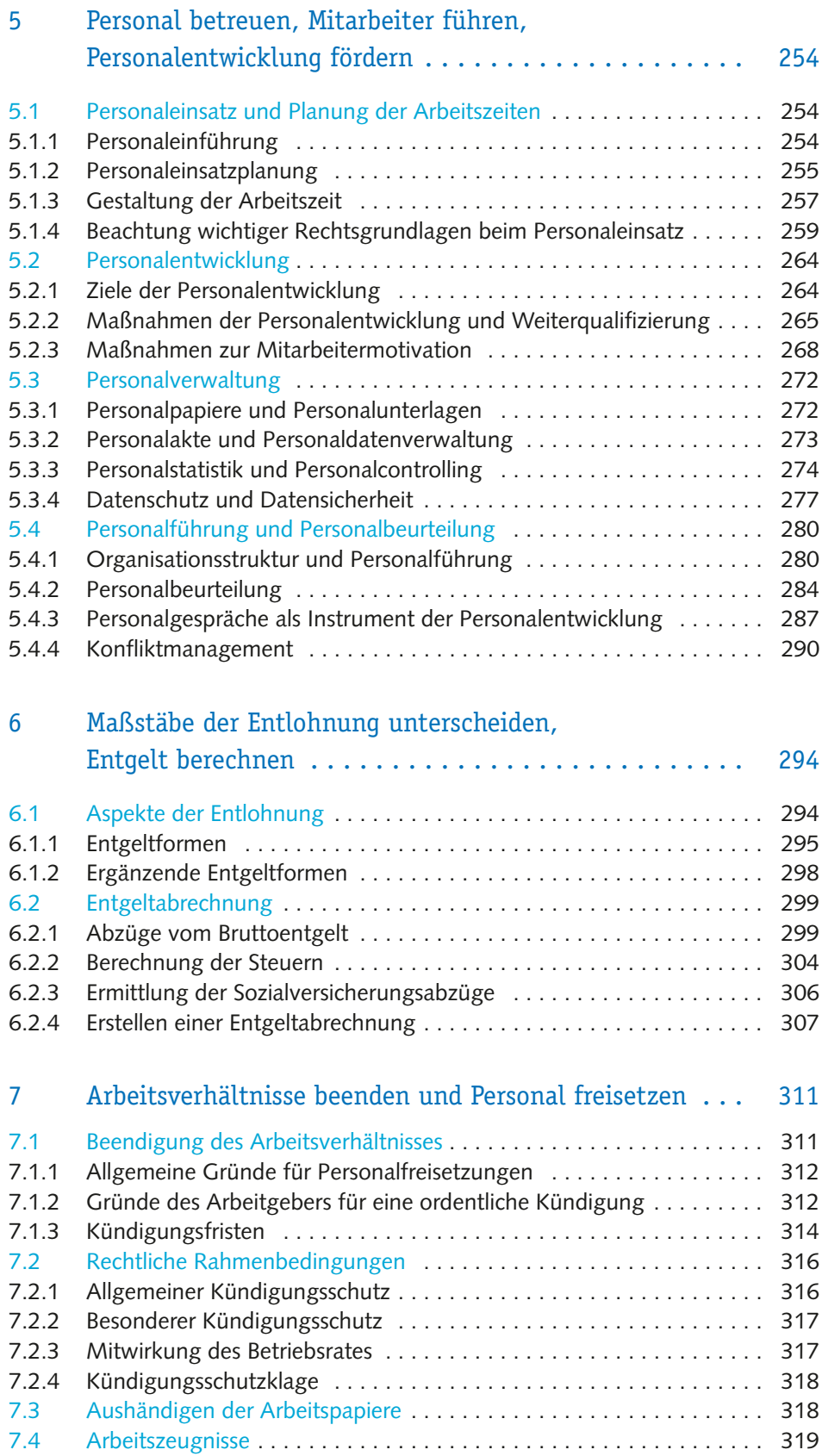

## **[Lern](#page--1-0)feld 14: [Ein Einzelhandelsunternehmen leiten und](#page--1-0)  [entwickeln](#page--1-0)**

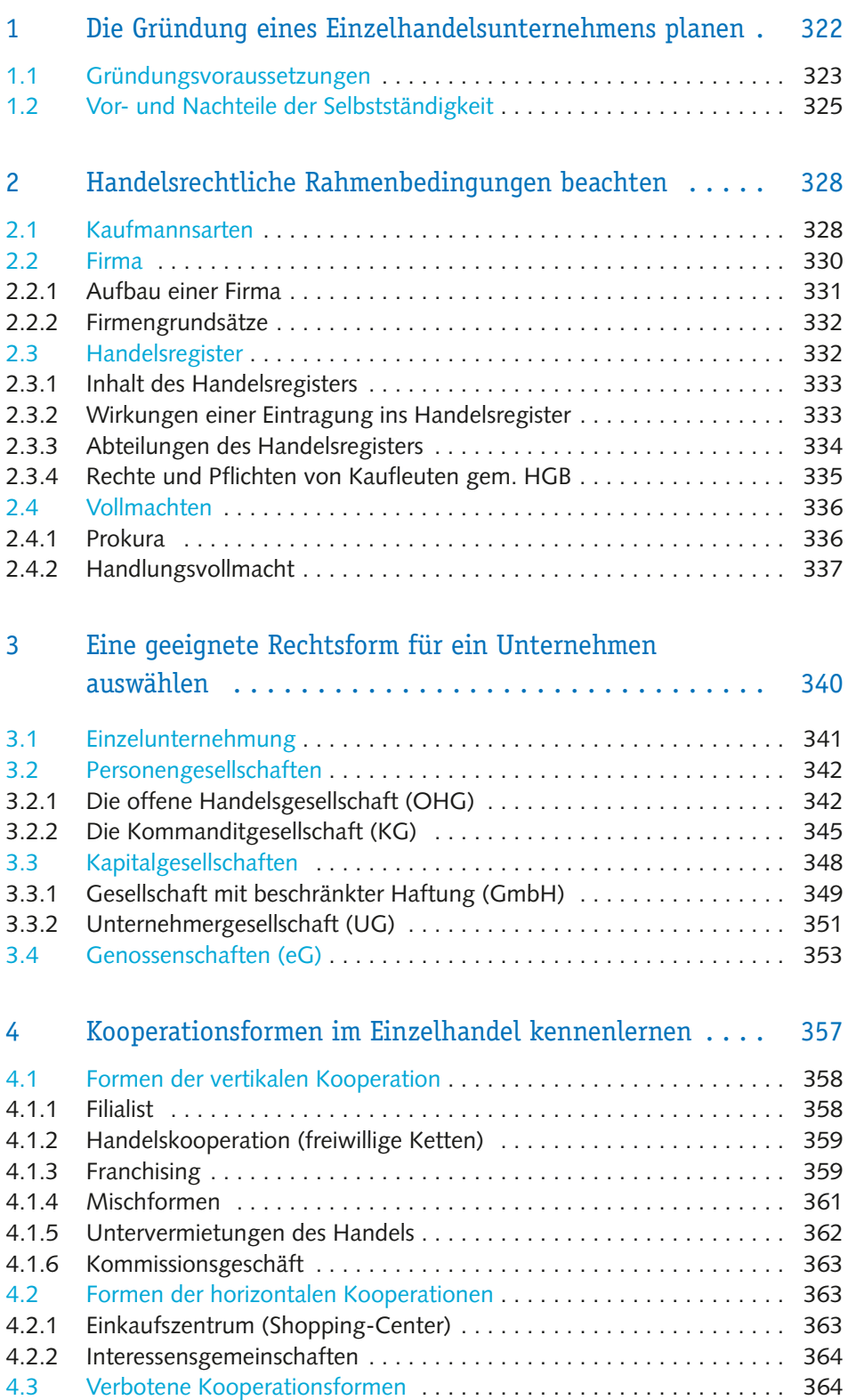

 $\cdots \cdots \cdots \cdots \cdots \cdots$  $\frac{1}{2}$ 9

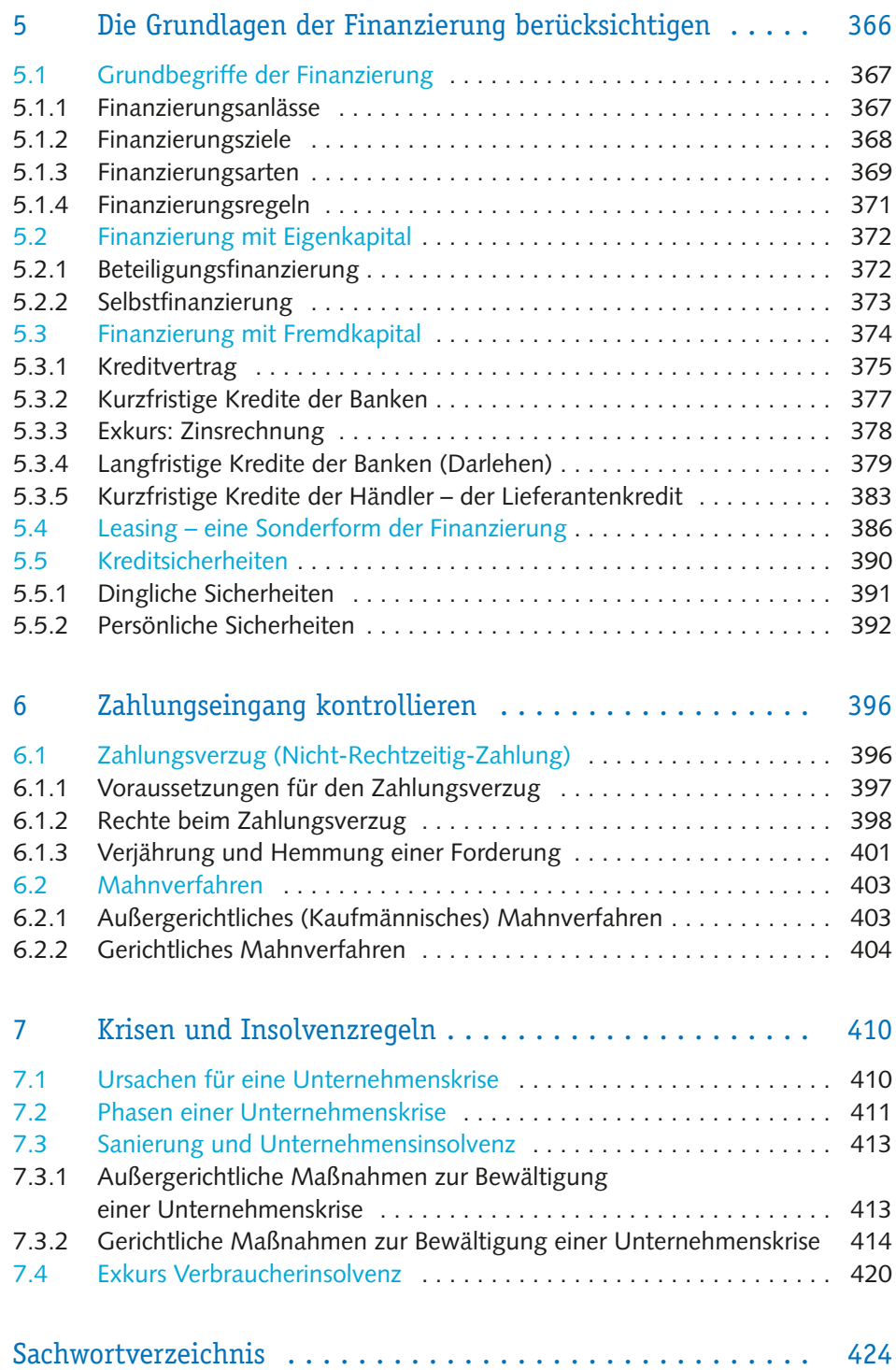

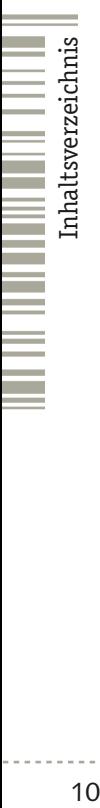

 $\begin{array}{c} 10 \\ 10 \\ \end{array}$ 

<span id="page-10-0"></span>**Geschäftsprozesse erfolgsorientiert steuern** 1. Warenbewegungen erfassen und Bestandsveränderungen dokumentieren 2. Umsatzsteuer 3. Anlagegüter beschaffen und abschreiben 4. Kosten- und Leistungsrechnung 5. Kurzfristige Erfolgsrechnung (KER) 6. Kennzahlen zur Beurteilung des unternehmerischen Erfolgs

LF 11

KREDITANTR

© <sup>E</sup>len<sup>a</sup> <sup>A</sup>b<sup>r</sup>azhevic<sup>h</sup> –

77

125

45

128

 $\dot{c}h$  – stock.adobe.

 $110<sup>6</sup>$ 

 $120.5$ 

143,6

439,8

284,7

340,5

109

120

107

103

106

119

 $10$  $13.7$ 

 $15.1$ 

 $16<sup>3</sup>$ 

145

 $\odot$  studio v-zwo

<span id="page-11-0"></span>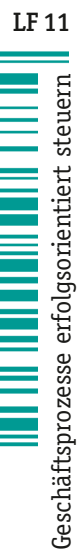

12

## **1** Warenbewegungen erfassen und Bestandsveränderungen dokumentieren

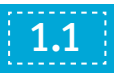

## 1.1 Einkauf und Verkauf von Waren

Der Einkauf und Verkauf von Waren ist die zentrale Aufgabe eines Handelsunternehmens. Dabei erzielt das Unternehmen Umsätze, durch die es bestrebt ist, möglichst hohe Gewinne zu erwirtschaften. Dies geschieht, indem Waren zu Einstandspreisen beschafft und zu Nettoverkaufspreisen abgesetzt werden. Mithilfe der Preiskalkulation versucht der Einzelhandelsbetrieb, die Aufwendungen, die

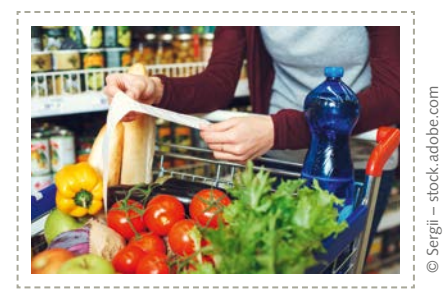

mit dem Verkauf der Waren zusammenhängen, auf den Kunden zu übertragen. Dabei schlägt er auf den Einstandspreis die Handlungskosten sowie den Gewinn auf. Durch den Nettoverkaufspreis erzielt er den gewünschten Ertrag.

 Beispiel: *Die Baumarkt KG hat einen Posten Akku-Heckenscheren der Marke "Forst" vom Lieferer Großhandel Mayer KG zu einem Bezugspreis von 30,00 EUR bezogen. Der Nettoverkaufspreis beträgt 41,25 EUR.*

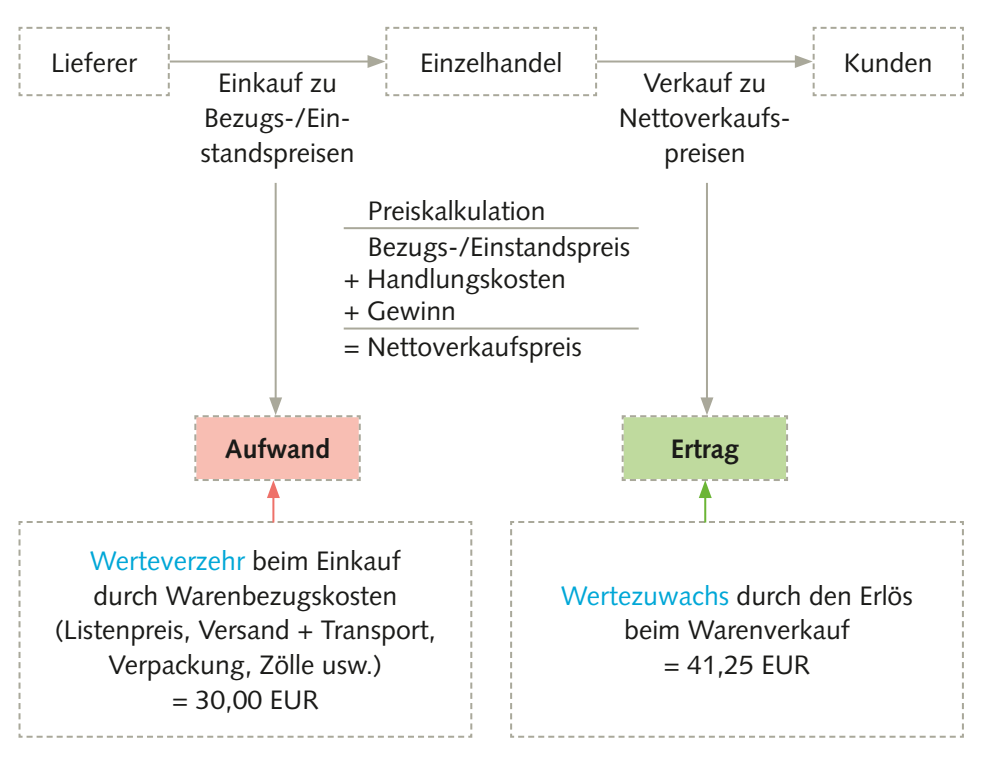

<span id="page-12-0"></span>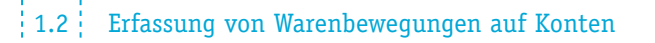

Die verschiedenen Einkaufs- und Verkaufspreise dürfen nicht auf einem Konto gebucht werden, da der Betrag für den Wareneingang niedriger wäre als der Betrag für den Warenausgang und dadurch das Konto Waren einen falschen oder sogar negativen Schlussbestand ausweisen würde. Diese Situation spiegelt jedoch nicht den tatsächlichen Warenbestand im Unternehmen wider. Deshalb werden unterschiedliche Konten geführt, ein Konto für den Wareneinkauf und ein Konto für den Warenverkauf.

 Beispiel: *Das Warenkonto der Baumarkt KG weist einen Anfangsbestand von 1.000,00 EUR aus. Das Unternehmen kauft Waren für 6.000,00 EUR und verkauft diese gleich wieder im Wert von 17.500,00 EUR. Damit müsste im Haben ein negativer Schlussbestand von −10.500,00 EUR ausgewiesen werden. Der Schlussbestand müsste jedoch weiterhin die vorigen 1.000,00 EUR ausweisen, da diese Waren weiterhin auf Lager sind.*

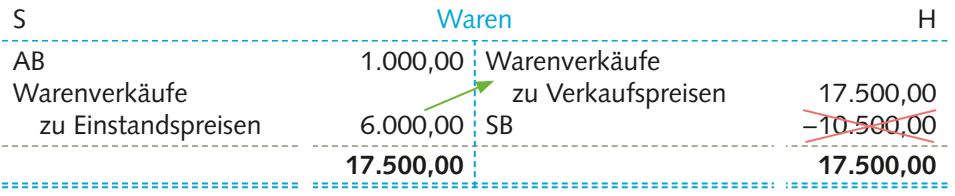

## 1.2 Erfassung von Warenbewegungen auf Konten

Der Wareneinkauf sichert den Bestand an Waren, die verkauft werden sollen. Deshalb ist jedes Einzelhandelsunternehmen bestrebt, einen Bestand vorrätig zu haben, den es im Laufe des Jahres möglichst verkauft, dann wieder auffüllt und einlagert. Alle Warenbewegungen, also der Wareneinkauf, der Warenverkauf sowie die Warenlagerung werden im Rahmen der Buchführung auf mindestens drei Konten gebucht:

- Bestandskonto: "Warenbestand bzw. Waren",
- Aufwandskonto: "Aufwendungen für Waren",
- Ertragskonto: "Umsatzerlöse für Waren"

### ■ Bestandskonto Warenbestand

Der Wareneinkauf stellt eine Erhöhung des Warenbestandes dar und wird auf das Konto Warenbestand gebucht.

Der Schlussbestand des Kontos Warenbestand entspricht immer dem Inventurbestand der Ware. Der Warenbestand, der bei der Inventur ermittelt wird, ist zu Bezugs-/Einstandspreisen zu bewerten. Stimmen Soll-Warenbestand der Buchführung und der ermittelte Ist-Warenbestand bei der Inventur nicht überein, so spricht man von Inventurdifferenz. **Merke**

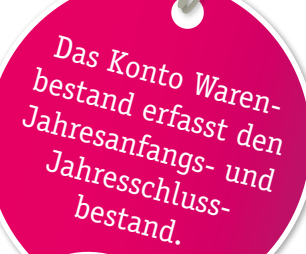

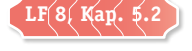

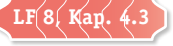

#### 1 Warenbewegungen erfassen und Bestandsveränderungen dokumentieren

## ■ Aufwands- und Ertragskonto

Während des Einkaufs und Verkaufs von Waren erfolgt im Unternehmen selbst ein Werteverzehr im Sinne des Wareneinsatzes. Auf diese Weise werden die Warenabgänge zwischen der Einlagerung und dem Verkauf in der Buchführung erfasst. Dieser Wareneinsatz wird auf dem Konto Aufwendungen für Waren im Soll erfasst.

Beim Wareneinsatz handelt es sich um die Summe verkaufter Waren, bewertet zu Einstandspreisen.

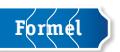

Wareneinsatz = verkaufte Ware  $\times$  Bezugs-Einstandspreis

Der Warenverkauf soll Umsätze erzielen und sichert somit den Weiterbestand des Unternehmens. Zusätzlich erzielt der Unternehmer dabei Gewinne. Der Warenverkauf stellt eine Verringerung des Bestandes dar, die Erlöse werden auf dem Konto Umsatzerlöse für Waren im Haben verbucht.

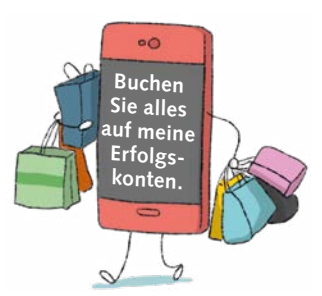

**Merke**

Bei den Buchungen des Warenverkehrs sind somit folgende Bestands- und Erfolgskonten beteiligt.

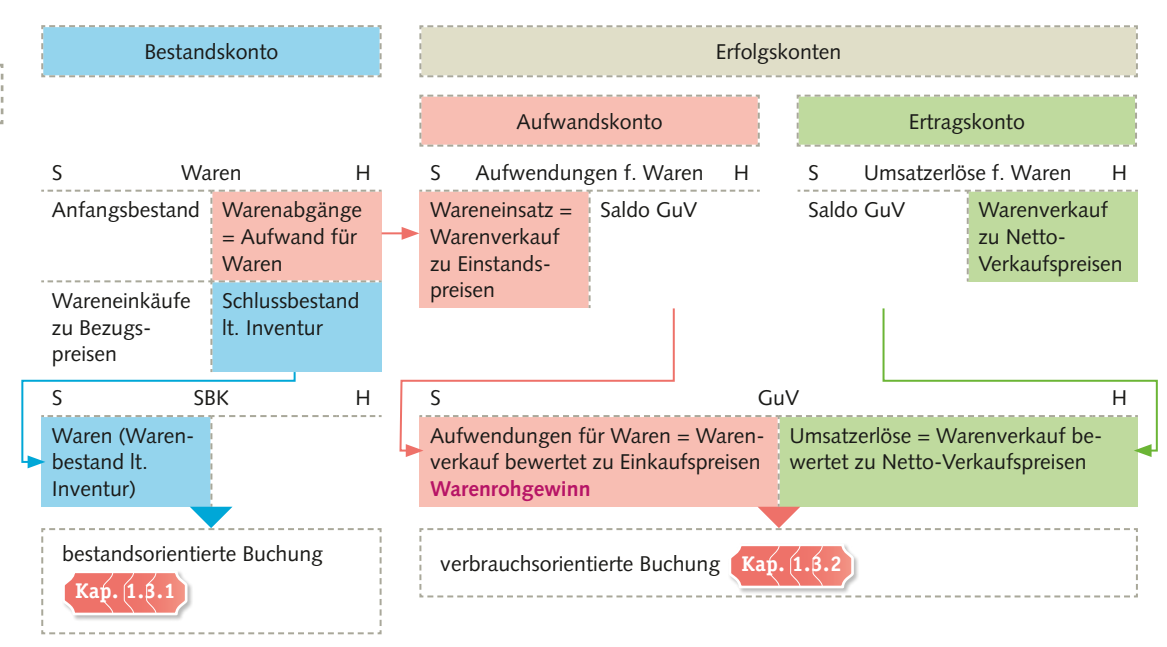

## <span id="page-14-0"></span>1.3 Buchen des Wareneingangs und Warenausgangs

Der Wareneingang kann mithilfe zweier unterschiedlicher Methoden gebucht werden. Dafür stehen dem Händler die bestandsorientierte Methode und die verbrauchsorientierte Methode zur Verfügung, auf die im Folgenden eingegangen wird.

Welche der Methoden der Einzelhändler wählt, hängt davon ab, ob er die Ware schnell wiederverkaufen kann oder die Ware längere Zeit im Lager verbleibt. Ein Baumarkt mit einem großen Lager wird seine Bestände aufstocken, um beispielsweise Mengenrabatte auszunutzen oder saisonale Vorratskäufe zu machen. In diesem Fall wird sich das Unternehmen für die bestandsorientierte Methode entscheiden. Ein Lebensmittelhändler, der den Verkaufsraum als Lager nutzt und dessen Waren verderblich sind, wird die verbrauchsorientierte Methode wählen, da die Waren nicht lange im Unternehmen verbleiben sollen.

## Bestandsorientierte Buchung

Bei der bestandsorientierten Methode werden alle Wareneinkäufe im Laufe eines Geschäftsjahres auf das Konto Waren (bzw. Warenbestand) gebucht. Diese werden zu Einstandspreisen bewertet und als Lagerbestand behandelt. Gleichzeitig entnimmt der Händler aber auch Waren aus seinem Lager. Die Warenverkäufe können hier nicht erfasst werden, da sie zu Verkaufspreisen bewertet werden. Am Ende des Geschäftsjahres wird

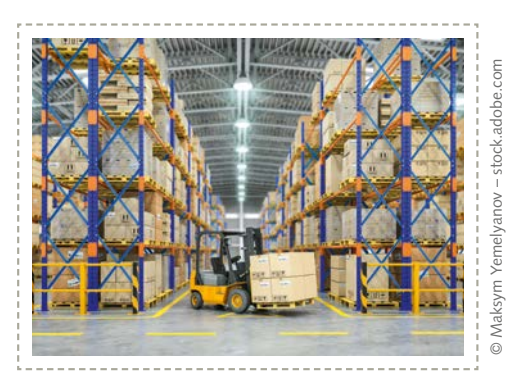

15

der Schlussbestand laut Inventur ermittelt, daraus ergibt sich als Saldo der Wareneinsatz über das Jahr hinweg. Der Wareneinsatz (= Aufwendungen für Waren) stellt jegliche Warenabgänge (z.B Verkauf, Verderb, Verlust usw.) im Laufe des Jahres dar. Diese Warenabgänge führen zu Differenzen auf dem Warenkonto und werden auf dem Konto Aufwendungen für Waren erfasst.

Die Warenverkäufe werden auf dem Konto Umsatzerlöse für Waren zu Verkaufspreisen bewertet. Um die Vorgänge buchhalterisch zu erfassen, sind folgende Schritte auszuführen, die anhand eines Beispiels dargestellt werden:

 Beispiel: *Die Baumarkt KG bestellt im März 160 Pflanzgefäße zu einem Einkaufspreis von 1,80 EUR pro Stück auf Ziel. Bis zum Monat Dezember sind sie bereits zu einem Verkaufspreis von 4,99 EUR verkauft worden. Zu Jahresbeginn ist ein Anfangsbestand von 2.000,00 EUR vorhanden gewesen.*

Schritt 1: Buchung beim Wareneinkauf (Bewertung zu Einkaufspreisen)

*Wareneinkauf = 160 Stück × 1,80 EUR = 288,00 EUR*

*Buchung im Grundbuch:*

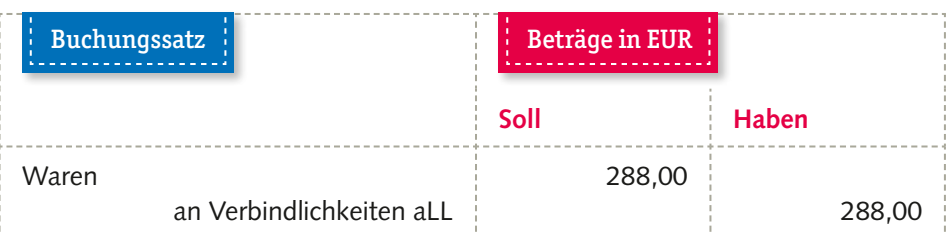

*Buchung im Hauptbuch:*

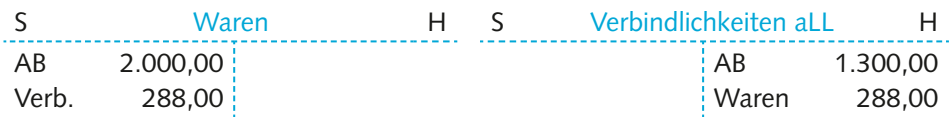

Schritt 2: Buchung beim Warenverkauf (Bewertung zu Verkaufspreisen)

*Warenverkauf: 160 Stück × 4,99 EUR = 798,40 EUR*

*Buchung im Grundbuch:*

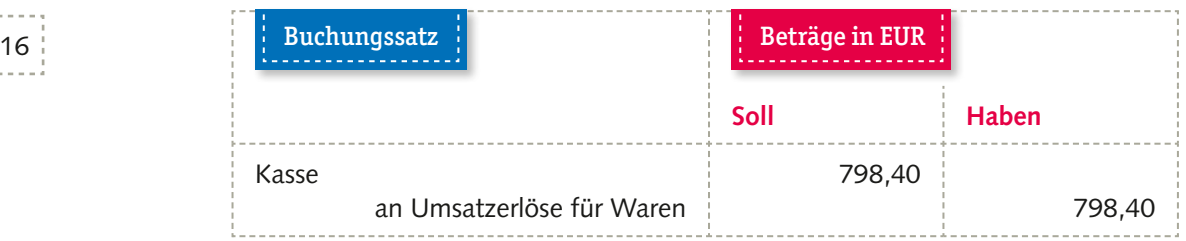

*Buchung im Hauptbuch:*

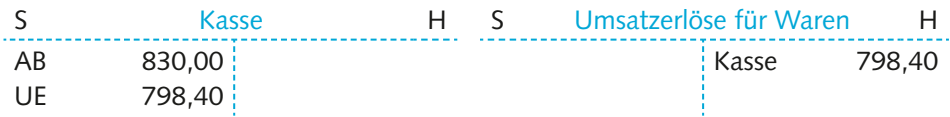

Schritt 3: Ermittlung der Aufwendungen für Waren (mathematisch)

Im Laufe des Jahres werden bei der bestandsorientierten Methode keine Warenabgänge im Konto Waren verbucht. Sie ergeben sich am Ende des Jahres als Differenz (= Saldo) aus dem Anfangsbestand und Schlussbestand laut Inventur.

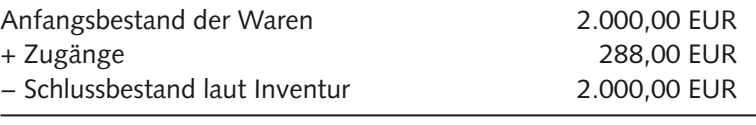

= Aufwendungen für Waren (= Wareneinsatz) 288,00 EUR

(160 Pflanzgefäße, bewertet zum Einstandspreis; 160 Stück × 1,80 EUR = 288,00 EUR)

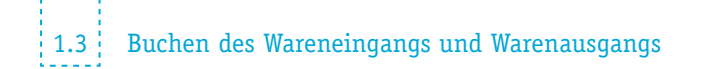

#### Schritt 4: Abschluss der Konten

Beim Abschluss der Konten am Jahresende wird zunächst das Konto Waren abgeschlossen und der ermittelte Saldo auf das Konto Aufwendungen für Waren übertragen.

*Buchung im Grundbuch:*

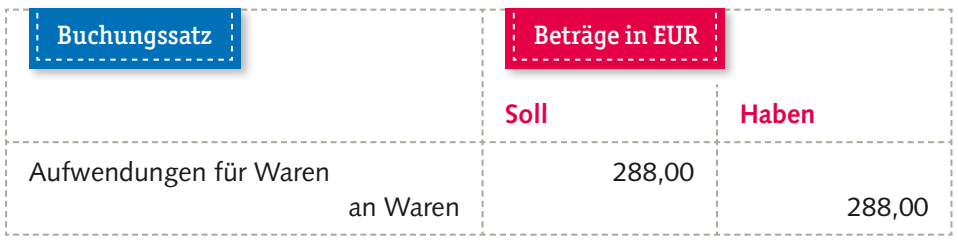

Im Anschluss werden die Erfolgskonten Umsatzerlöse für Waren und Aufwendungen für Waren über das Konto GuV abgeschlossen. Die Differenz der beiden Konten wird als Warenrohgewinn oder Warenrohverlust bezeichnet.

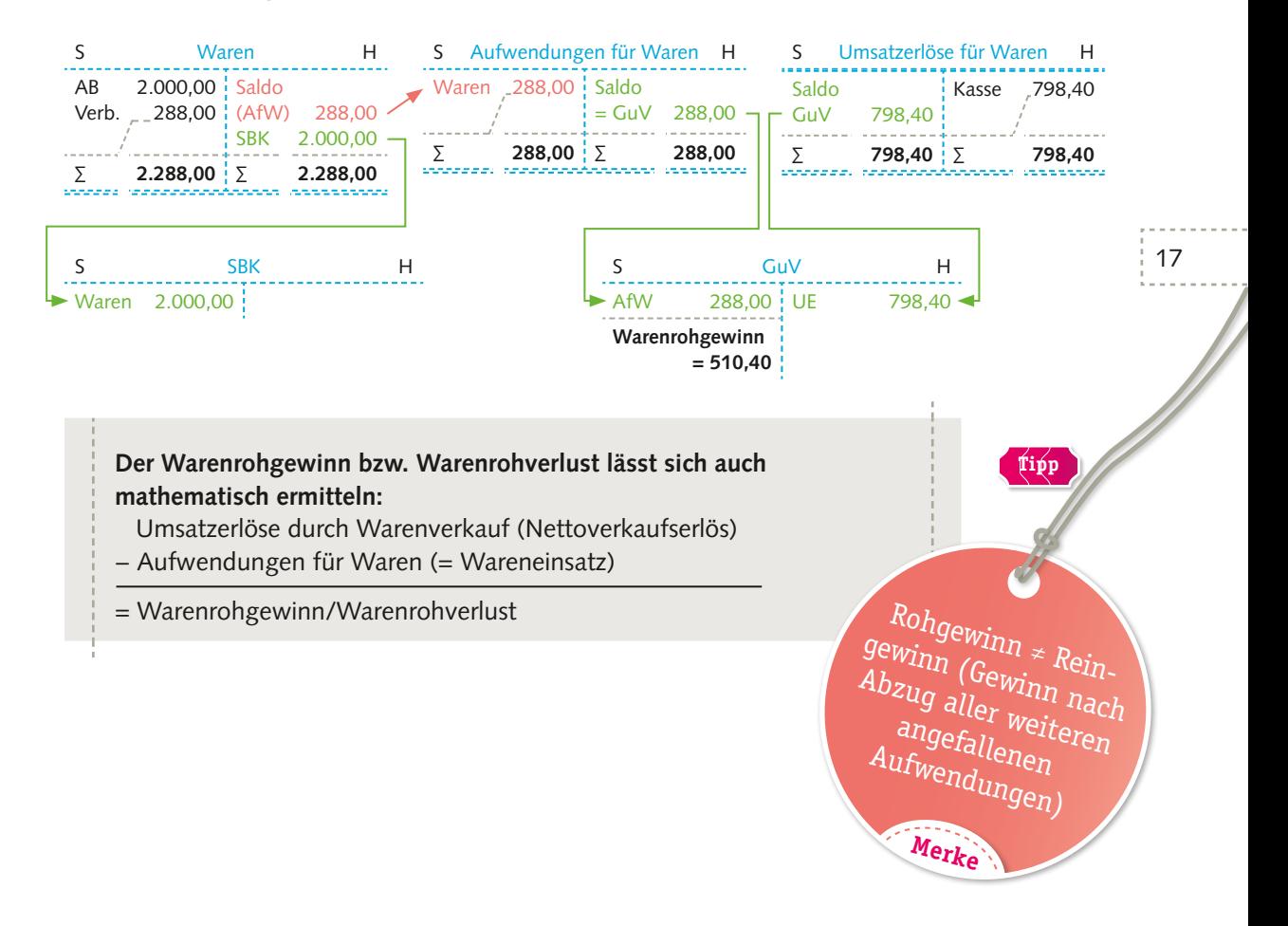

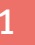

## Verbrauchsorientierte Buchung

Bei der verbrauchsorientierten Methode werden die Wareneinkäufe gleich auf das Konto Aufwendungen für Waren gebucht. Auf dem Konto Waren wird das ganze Jahr lediglich der Anfangsbestand abgebildet. Beim Abschluss der Konten wird der Saldo des Kontos Aufwendungen für Waren auf das Konto Waren gebucht. Stimmen die Werte mit der mathematischen Ermittlung nicht überein, dann handelt es sich um Inventurdifferenzen, die beispielsweise durch Diebstahl, fehlerhafte Zählungen oder Verderb von Waren entstehen können.

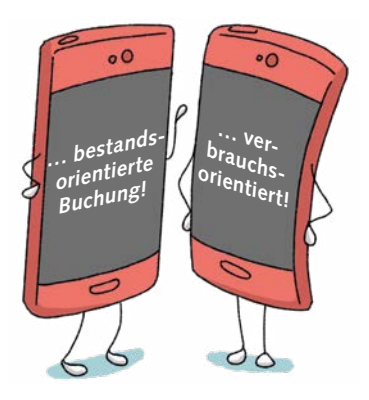

Schritt 1: Buchung beim Wareneinkauf (Bewertung der Pflanzgefäße zu Einkaufspreisen)

#### *Buchung im Grundbuch:*

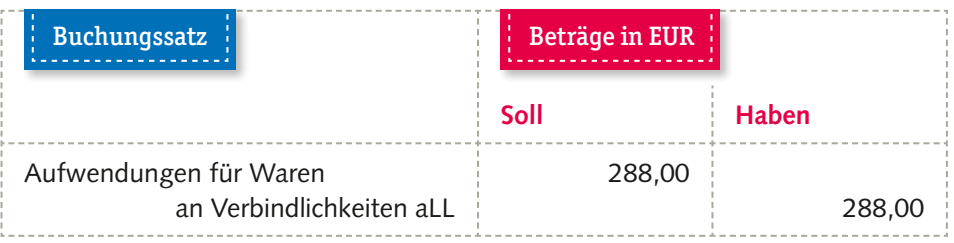

*Buchung im Hauptbuch:*

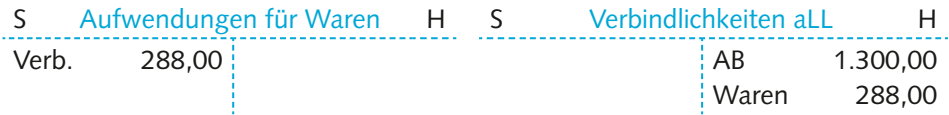

Schritt 2: Buchung beim Warenverkauf (Bewertung zu Verkaufspreisen)

*Buchung im Grundbuch:*

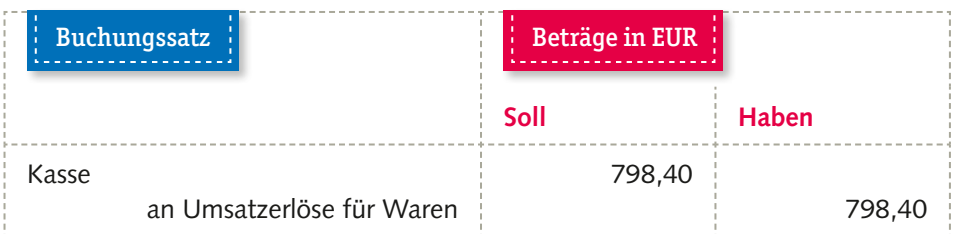

*Buchung im Hauptbuch:*

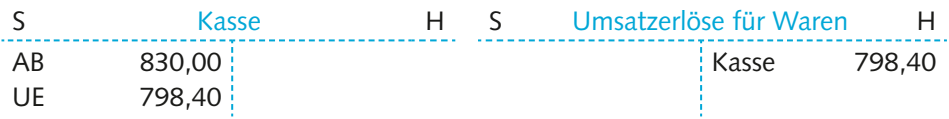

<span id="page-17-0"></span>LF 11

1.3 Buchen des Wareneingangs und Warenausgangs

#### Schritt 3: Abschluss der Konten

Beim Abschluss der Konten am Jahresende wird zunächst das Konto Aufwendungen für Waren abgeschlossen. Anschließend wird der ermittelte Saldo auf dem Konto Waren und in der GuV erfasst. Dabei ist zu beachten, dass der Saldo des Kontos Aufwendungen für Waren sowohl im Haben (= Bestandsmehrung) als auch im Soll (= Be-

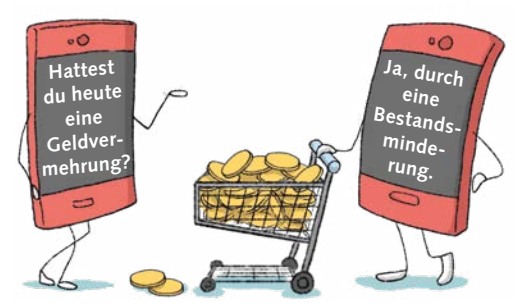

19

standsminderung) stehen kann, dies ist abhängig davon, wie viele Waren im Laufe des Geschäftsjahres verkauft wurden. Die beiden Alternativen werden im Folgenden dargestellt.

#### ■ Bestandsminderung

Wird innerhalb einer Zeitperiode mehr Ware verkauft, als ursprünglich eingekauft wurde, vermindert sich der Warenschlussbestand. In diesem Fall liegt eine Bestandsminderung vor.

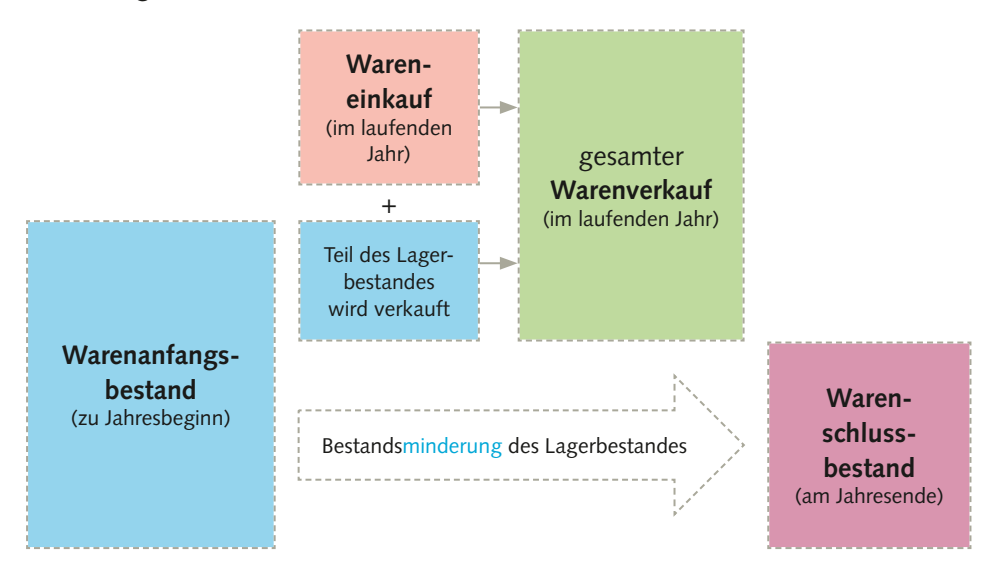

So wirkt sich die Bestandsminderung allgemein auf die Buchungen aus:

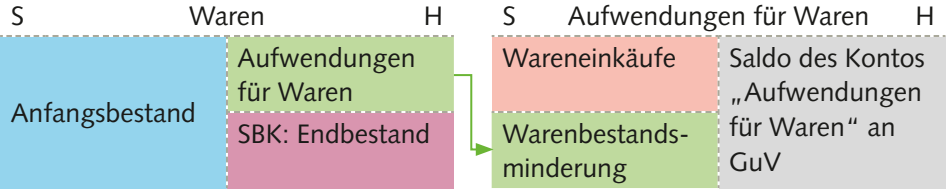

Beispiel: Die Baumarkt KG hat 200 Akku-Schrauber der Marke "Nikita" zum Be*zugspreis von 20,00 EUR (netto) gekauft. Der Warenanfangsbestand beträgt 250 Stück zum gleichen Preis. Bis Jahresende werden 300 Akku-Schrauber dieser Marke zu 30,00 EUR verkauft. Wie ist diese Bestandsminderung zu buchen?*

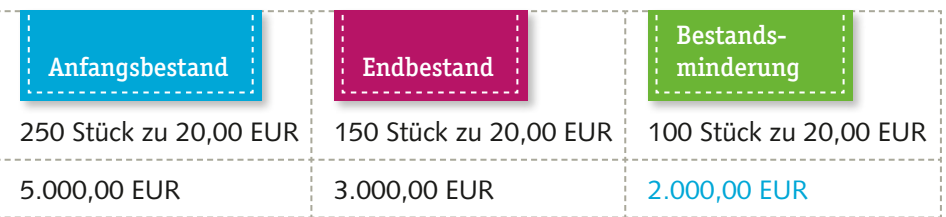

*Kontendarstellung:*

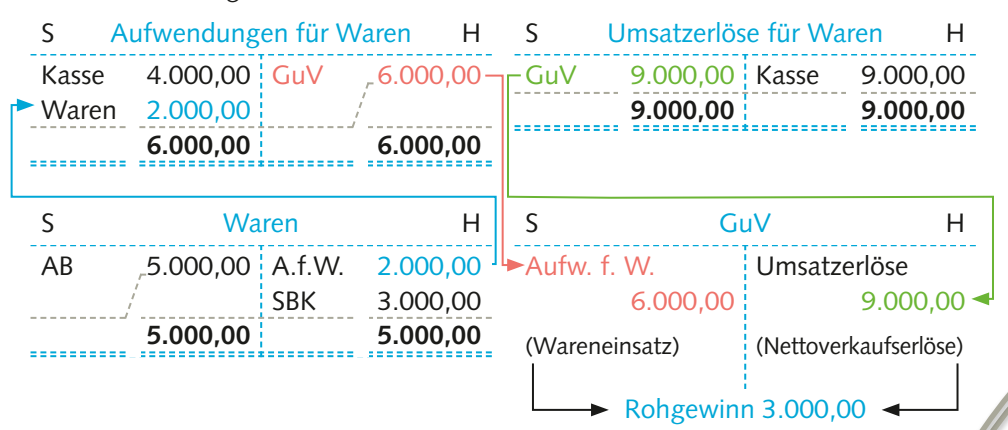

 $\frac{B_{\footnotesize \textrm{e}_{\footnotesize \textrm{S}}}}{B_{\footnotesize \textrm{e}_{\footnotesize \textrm{S}}}}$ 

**Merke**

Bestandsminderung

= Anfangsbestand − Schlussbestand

<sup>m</sup>ehrung/<br><sup>nind</sup>-

*Das Konto Aufwendungen für Waren zeigt, dass zusätzlich zu den Wareneinkäufen (4.000,00 EUR) auch die Entnahme von Waren aus dem Lager als Bestandsminderung von 2,000,00 EUR als Aufwand erfasst wird. Damit ergibt sich ein Wareneinsatz von 6.000,00 EUR. Der Rohgewinn beträgt 3.000,00 EUR.*

## ■ Bestandsmehrung

Wird innerhalb einer Zeitperiode weniger Ware verkauft, als ursprünglich eingekauft wurde, vermehrt sich der Warenbestand. In diesem Fall liegt eine Bestandsmehrung vor.

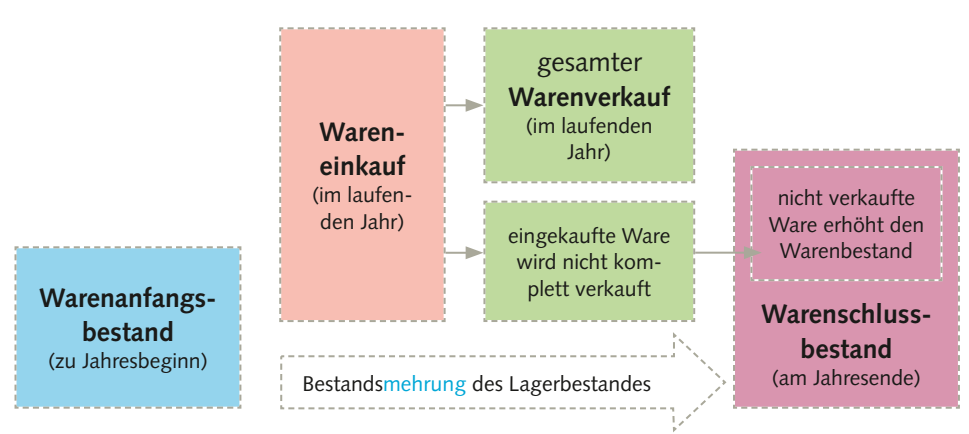